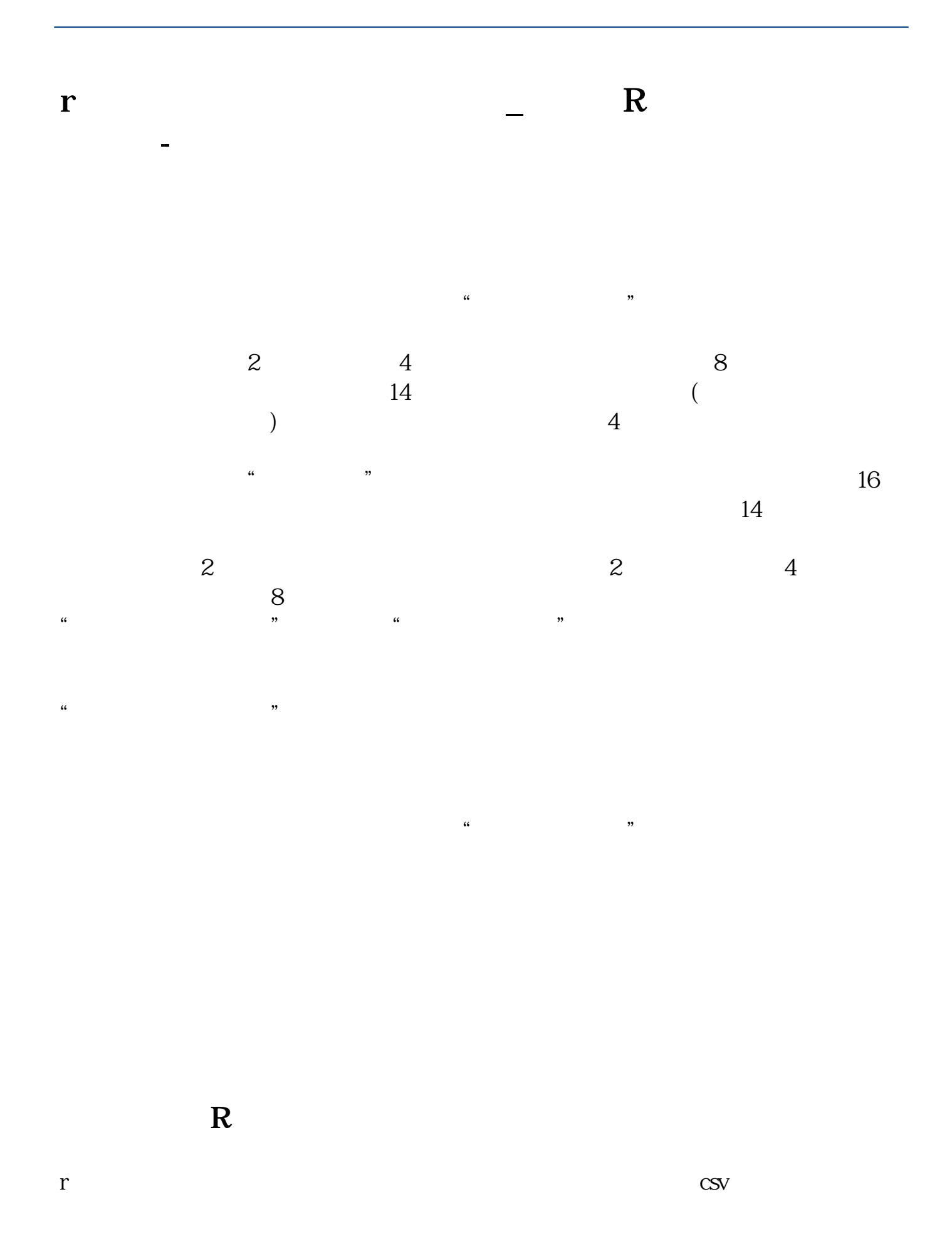

## power bi

PowerBI CLOSINGBALANC EMONTH. /PowerBI

## **四、excel 如何在插入一列时,计算数据如何自动把该列数据加**

 $=$ SUMIF(OFFSET(\$D, 0, 0, ROW()-ROW(A1), 1), \$D25, OF FSET(E  $\overline{O}$  O ROW()-ROW(A1) 1)) ----------------------------------公式说明:  $\mathfrak{m}$  $OFFSET(SD \tO \tO ROW() - ROW(A1) \t1)$ &nbsp &nbsp &nbsp  $D$   $\qquad$   $\qquad$   $ROW()$ - $ROW(A1)$  $SD$ \$D25&nbsp &nbsp &nbsp " The set of the set of the set of the D26,D27,D28OFF  $SET(E \t O \t O \t ROW() - ROW(A1) \t 1)$ &nbsp &nbsp &nbsp &nbsp E " " "  $ROW()$ - $ROW(A1)$  $E$  and  $F$ ,  $G...$ 

 $(NUM*10\,FLOOR(NUM*10)*10$ O FLOOR(NUM) 1 0  $IF(RIGHT(FLOOR(NUM*10), 1)=1, NUM-0.1, NUM-0.1)$ 

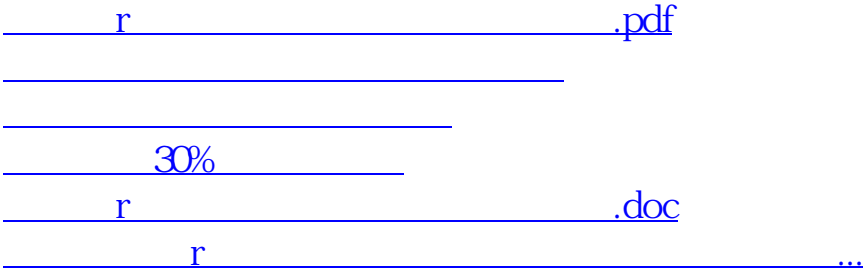

<https://www.gupiaozhishiba.com/read/26444387.html>